## <span id="page-0-0"></span>Package 'pow.int'

August 12, 2022

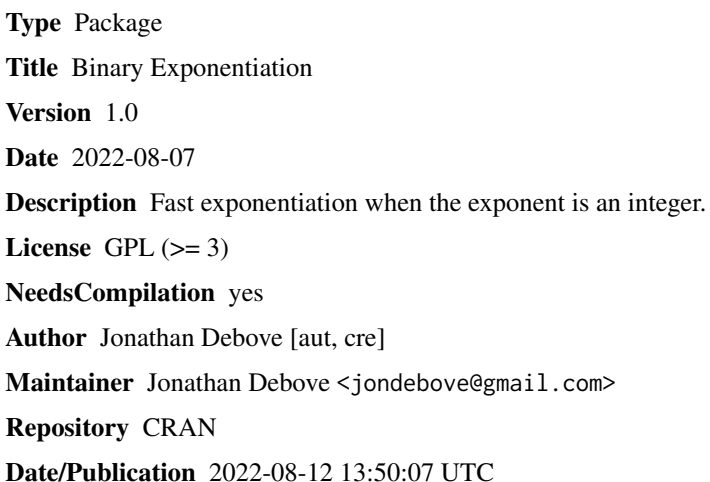

### R topics documented:

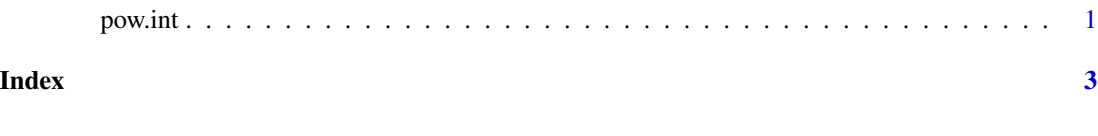

pow.int *Binary Exponentiation*

#### Description

Fast exponentiation when the exponent is an integer.

#### Usage

pow.int(x, n) x %^% n

#### 2 pow.int

#### Arguments

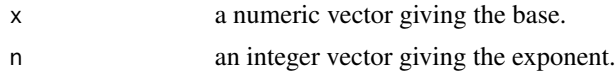

#### Value

A numeric vector.

#### Note

This function is just a wrapper around R\_pow\_di in the Rmath library.

#### Author(s)

Jonathan Debove

#### Examples

3 %^% 12L

# <span id="page-2-0"></span>**Index**

%^% (pow.int), 1

 $pow.int, 1$